## **Reaktionsspiel**

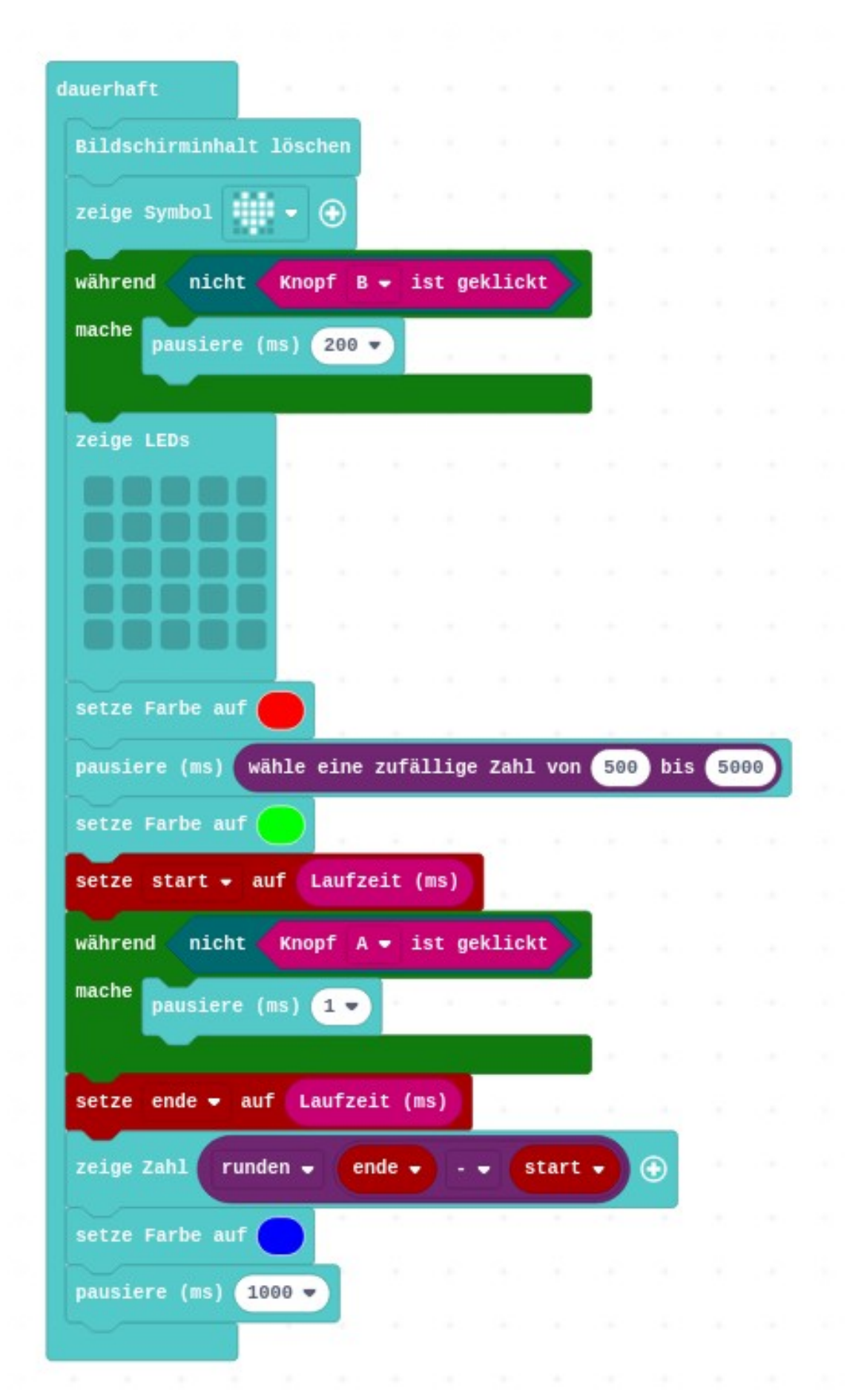

## **JavaScript**

```
let start = 0let ende = 0
basic.forever(function () {
basic.clearScreen()
basic.showIcon(IconNames.Heart)
while (!(input.buttonIsPressed(Button.B))) {
basic.pause(200)
}
basic.showLeds(`
. . . . .
. . . . .
. . . . .
. . . . .
. . . . .
`)
basic.setLedColor(0xff0000)
basic.pause(randint(500, 5000))
basic.setLedColor(0x00ff00)
start = input.runningTime()
while (!(input.buttonIsPressed(Button.A))) {
basic.pause(1)
}
ende = input.runningTime()
basic.showNumber(Math.round(ende - start))
basic.setLedColor(0x0000ff)
basic.pause(1000)
})
```